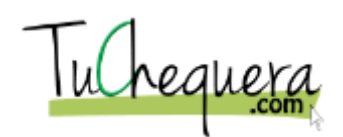

## **Cómo exportar/importar del PRPay**

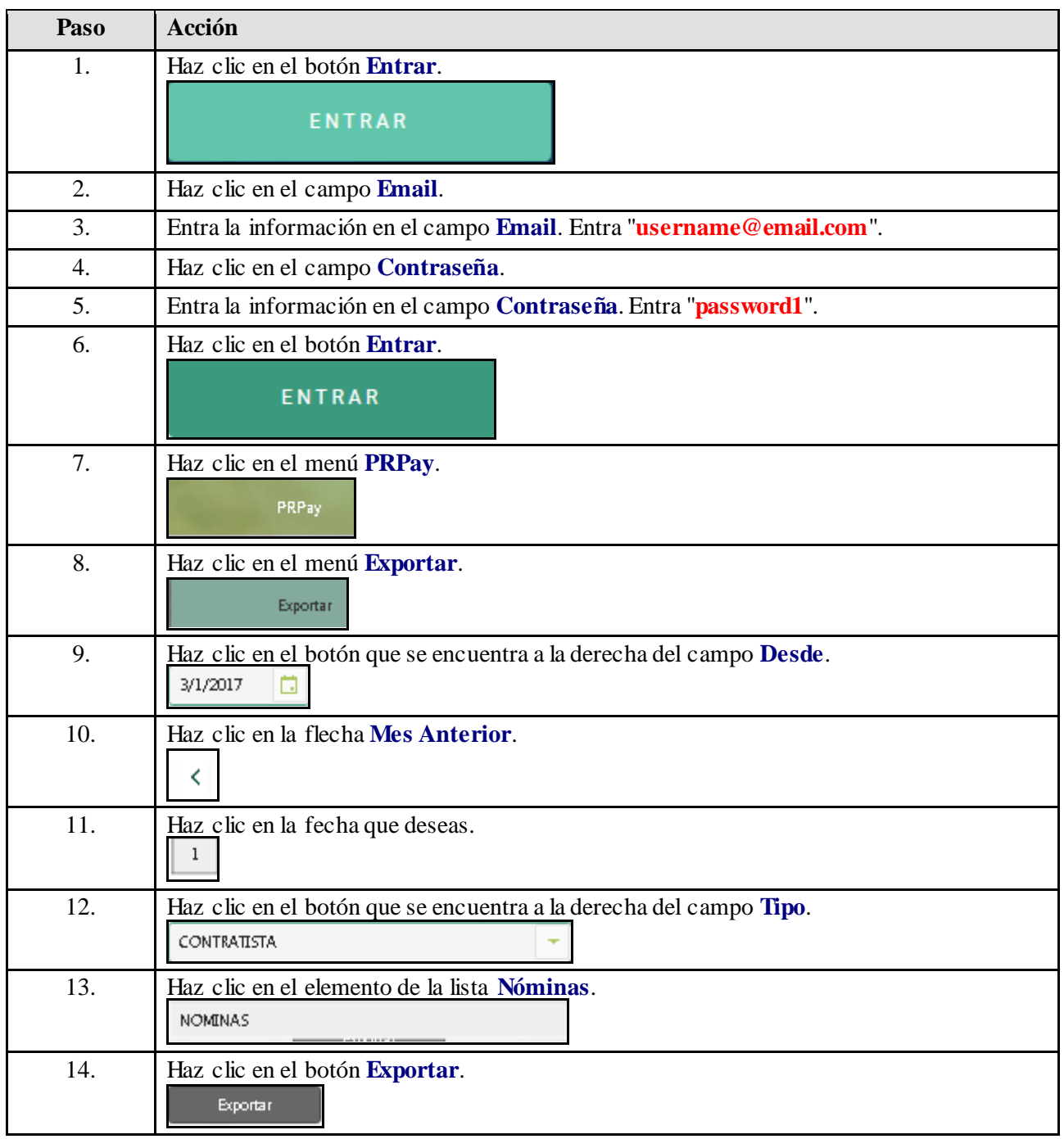

## **Ayuda de trabajo**

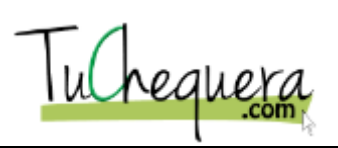

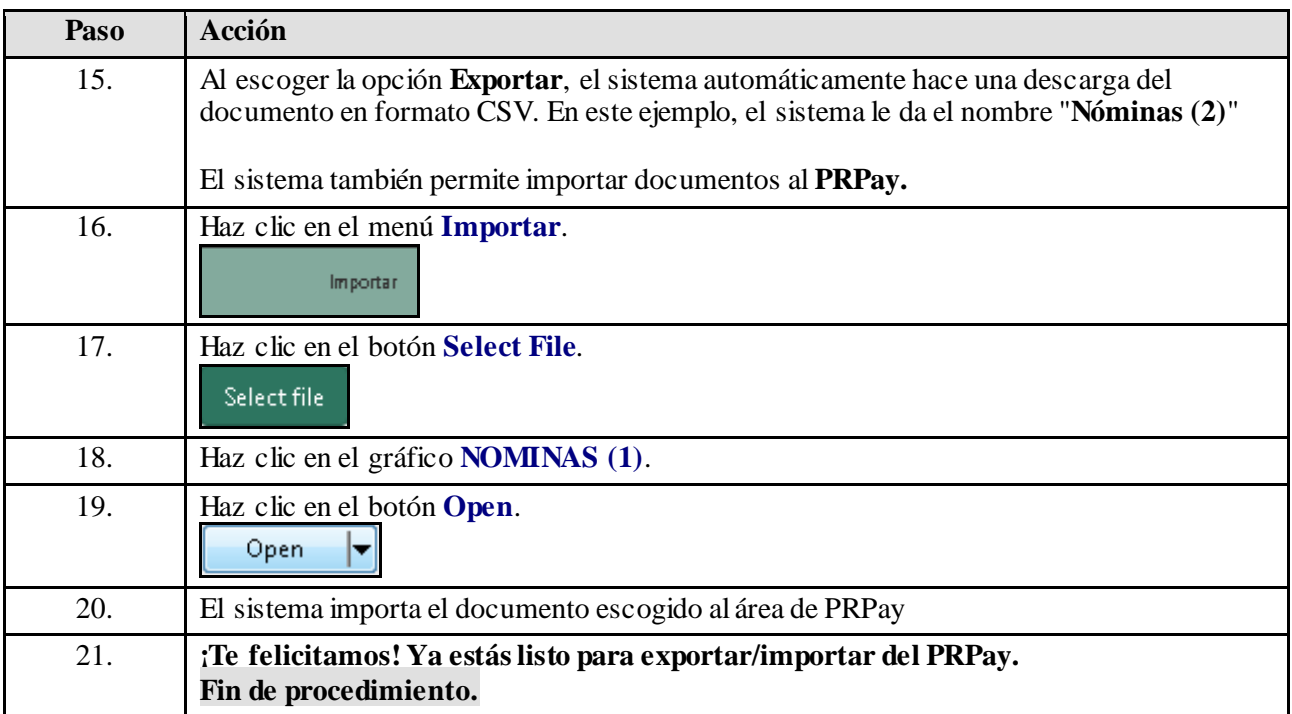